### **OREGON DEPRECIATION SCHEDULE**

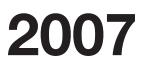

For Individuals, Partnerships, Corporations, and Fiduciaries

#### • Do not complete schedule if your federal and state depreciation are the same.

| Name                                                                                                    |                                                               |                                  |                                                                           | Social Security Number, Business Identification Number, or Federal EIN |                                 |                                    |                                     |
|----------------------------------------------------------------------------------------------------|---------------------------------------------------------------|----------------------------------|---------------------------------------------------------------------------|------------------------------------------------------------------------|---------------------------------|------------------------------------|-------------------------------------|
| Property description<br>(a)                                                                              | Date<br>(mm/dd/yy)<br>placed into<br>service in<br>Oregon (b) | Cost<br>or other<br>basis<br>(c) | Oregon<br>depreciation<br>allowed or<br>allowable in<br>earlier years (d) | Oregon<br>depreciation<br>method<br>(e)                                | Property<br>life or rate<br>(f) | 2007 Oregon<br>depreciation<br>(g) | 2007 Federal<br>depreciation<br>(h) |
|                                                                                                    |                                                               |                                  |                                                                           |                                                                        |                                 |                                    |                                     |
|                                                                                                    |                                                               |                                  |                                                                           |                                                                        |                                 |                                    |                                     |
|                                                                                                    |                                                               |                                  |                                                                           |                                                                        |                                 |                                    |                                     |
|                                                                                                    |                                                               |                                  |                                                                           |                                                                        |                                 |                                    |                                     |
|                                                                                                    |                                                               |                                  |                                                                           |                                                                        |                                 |                                    |                                     |
|                                                                                                    |                                                               |                                  |                                                                           |                                                                        |                                 |                                    |                                     |
|                                                                                                    |                                                               |                                  |                                                                           |                                                                        |                                 |                                    |                                     |
|                                                                                                    |                                                               |                                  |                                                                           |                                                                        |                                 |                                    |                                     |
| 1. Totals                                                                                                |                                                               |                                  |                                                                           |                                                                        |                                 | (g)                                | (h)                                 |
| 2. You have an <b>Oregon addition</b> if box 1(g) is <b>less</b> than box 1(h). Enter difference here2   |                                                               |                                  |                                                                           |                                                                        |                                 |                                    |                                     |
| 3. You have an <b>Oregon subtraction</b> if box 1(g) is <b>more</b> than box 1(h). Enter difference here |                                                               |                                  |                                                                           |                                                                        |                                 |                                    |                                     |

### Instructions for Oregon Depreciation Schedule

Figure your depreciation deduction for each asset. Oregon is tied to the additional first year depreciation and increased IRC Section 179 expense allowed by federal law. Fill in the information for columns (a) through (h). In column (e), you may use abbreviations for the depreciation method you used, such as "MACRS" for Modified Accelerated Cost Recovery System, or "150% DB" for 150 percent declining balance. Use appropriate Oregon and federal depreciation methods.

#### Addition or subtraction

#### Form 40 filers

If you have an amount on line 2 above, enter that amount on your Form 40, line 10, "Other additions," and identify it with numeric code 101.

If you have an amount on line 3 above, enter that amount on your Form 40, line 18, "Other subtractions," and identify it with numeric code 304.

Form 40N and 40P filers

- Federal column of Form 40N or 40P—complete an Oregon Depreciation Schedule for all assets both inside and outside of Oregon.
- **Oregon column** of Form 40N or 40P—complete another Oregon Depreciation Schedule only for property you owned while an Oregon resident, **or** property used to produce Oregon income.

If you have an amount on line 2 above, enter that amount on your Form 40N or 40P, line 33, "Other additions," and identify it with numeric code 101.

If you have an amount on line 3 above, enter that amount on your Form 40N or 40P, line 37, "Other subtractions," and identify it with numeric code 304.

<sup>-</sup>Do not attach this schedule to your Oregon return. Keep it with your records. Complete a new schedule each year. -

### Partnerships, corporations, and fiduciaries

You may also use this form to figure the difference in depreciation you report on your Oregon:

- Partnership Return of Income, Form 65,
- Corporation Excise Tax Return, Form 20.
- Corporation Income Tax Return, Form 20-I.
- S Corporation Tax Return, Form 20-S.
- Insurance Excise Tax Return, Form 20-INS.
- Fiduciary Income Tax Return, Form 41.

# Assets placed into service on or after January 1, 1981 and before January 1, 1985

Oregon depreciation did not match federal depreciation for assets placed into service on or after January 1, 1981 and before January 1, 1985. If you are still depreciating assets placed into service during this period, please contact the department to determine your correct reporting.

# Assets placed into service on or after January 1, 1985 and before January 1, 1987

Oregon adopted the federal ACRS method of depreciation for assets placed into service during these two years. There is no depreciation difference for these assets.

## Assets placed into service on or after January 1, 1987

MACRS is effective for assets placed into service on or after January 1, 1987. The method and life will be the same as you used on the federal return. If you elect to expense the cost of qualifying assets under IRC Section 179, the election and amount is also effective for Oregon purposes.

Credits that reduce only your federal basis will cause a difference in depreciation for Oregon. This will be the only cause for a difference in depreciation for corporations.

### Assets first placed into service outside Oregon

Did you bring an asset into Oregon after it was first placed into service outside Oregon? If so, use a depreciation method available for the year the asset was first placed into service outside Oregon.

The Oregon basis for depreciation is generally the lower of the federal unadjusted basis or the fair market value. The federal unadjusted basis is the original cost before any adjustments. Adjustments include: reductions for investment tax credits, depletion, amortization, or amounts expensed under IRC Section 179. The fair market value is figured when the asset is brought into Oregon.

Did you first place assets into service outside Oregon **before** January 1, 1981? If so, your Oregon basis will be the same as your federal basis.

For assets placed into service outside Oregon before 1985, the useful life is based on Oregon law in effect at the time the asset was originally placed into service and is determined when the asset is brought into Oregon. For assets placed in service outside Oregon after 1984, the useful life is determined when the asset is placed into service for Oregon tax purposes.

**Example 1.** Jeff has owned a business in Caldwell, Idaho since 1984 when he placed into service a building purchased for \$150,000. The building qualified for ACRS depreciation as 18-year real property. On June 1, 2004, Jeff bought a light truck for \$12,000. The truck qualified as five-year property depreciated under MACRS. On January 1, 2007, Jeff moved to Ontario, Oregon. Since Jeff "brought" his business assets into Oregon, he had to figure his Oregon basis in order to depreciate the assets for Oregon.

|                                  | Building  | Truck    |
|----------------------------------|-----------|----------|
| Cost (federal unadjusted basis)  | \$150,000 | \$12,000 |
| Fair Market Value (as of 1/1/01) | \$295,000 | \$8,000  |

The Oregon basis of the building is \$150,000. Oregon did not adopt ACRS for assets first placed into service before January 1, 1985, so Jeff must use an allowable method from federal laws in effect as of December 31, 1980. For Oregon purposes, Jeff elected to depreciate the building using the straight-line method over a useful life of 30 years.

The Oregon basis of the truck is \$8,000. Oregon adopted MACRS for assets first placed into service after December 31, 1986, so Jeff used MACRS for Oregon and began depreciating the truck based on its original recovery period (five years).

### Assets subject to apportionment

The basis of an asset subject to apportionment rules when brought into Oregon is figured as if it had always been subject to Oregon tax. The original unadjusted basis is reduced by depreciation allowable in previous years, using a method acceptable to Oregon for the year the asset is placed into service. This adjusted basis is depreciated over the remaining useful life using the same allowable method.

**Example 2.** A California partnership started operation by purchasing a Los Angeles building on July 1, 1984 for \$150,000. For federal purposes, the partnership depreciated the building under ACRS as 18-year property. The partnership began doing business in Oregon on July 1, 1986. Oregon did not allow ACRS in 1984, so the partnership elected to depreciate the building using the straight-line method over a 30-year life. Since the partnership is subject to the apportionment rules, the basis of the building for Oregon is as if the building was depreciated for Oregon using the straight-line method from the date of purchase.

| Cost                              |           | .\$150,000 |
|-----------------------------------|-----------|------------|
| 1984 straight-line depreciation   | . (2,500) |            |
| 1985 straight-line depreciation   |           |            |
| 1986 depreciation through June 30 |           | (10,000)   |
| Oregon basis as of July 1, 1986   |           | .\$140,000 |

For Oregon purposes, the building is depreciated using an Oregon basis of \$140,000 and the straight-line method over the remaining 28-year life.